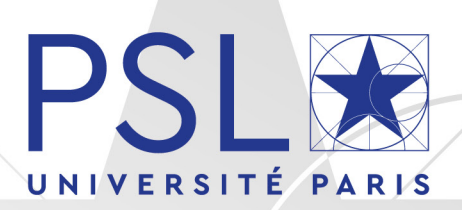

# THÈSE DE DOCTORAT DE L'UNIVERSITÉ PSL

Préparée à l'École Supérieure de Physique et de Chimie Industrielles de la ville de Paris

## **Le titre du manuscrit de thèse pour obtenir le titre de docteur**

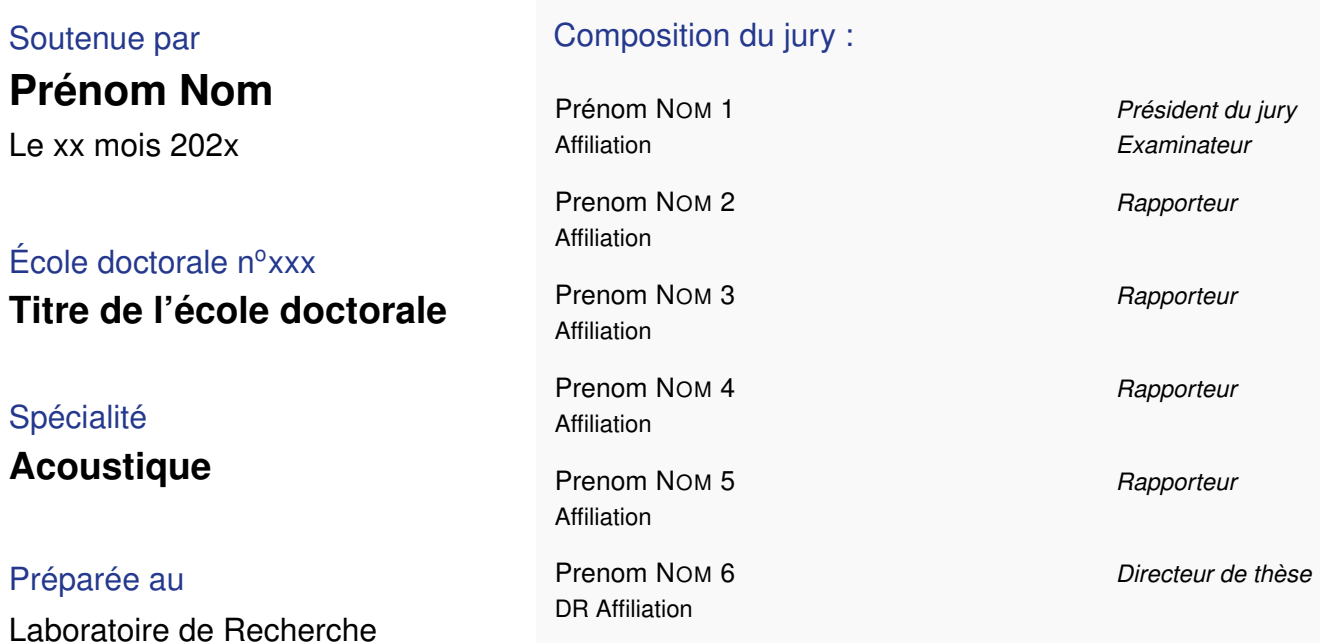

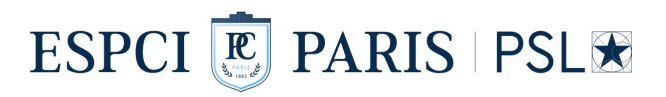

# <span id="page-2-0"></span>**Remerciements**

Lorem ipsum dolor sit amet, consectetuer adipiscing elit. Ut purus elit, vestibulum ut, placerat ac, adipiscing vitae, felis. Curabitur dictum gravida mauris. Nam arcu libero, nonummy eget, consectetuer id, vulputate a, magna. Donec vehicula augue eu neque. Pellentesque habitant morbi tristique senectus et netus et malesuada fames ac turpis egestas. Mauris ut leo. Cras viverra metus rhoncus sem. Nulla et lectus vestibulum urna fringilla ultrices. Phasellus eu tellus sit amet tortor gravida placerat. Integer sapien est, iaculis in, pretium quis, viverra ac, nunc. Praesent eget sem vel leo ultrices bibendum. Aenean faucibus. Morbi dolor nulla, malesuada eu, pulvinar at, mollis ac, nulla. Curabitur auctor semper nulla. Donec varius orci eget risus. Duis nibh mi, congue eu, accumsan eleifend, sagittis quis, diam. Duis eget orci sit amet orci dignissim rutrum.

# <span id="page-3-0"></span>**Résumé**

Suspendisse vitae elit. Aliquam arcu neque, ornare in, ullamcorper quis, commodo eu, libero. Fusce sagittis erat at erat tristique mollis. Maecenas sapien libero, molestie et, lobortis in, sodales eget, dui. Morbi ultrices rutrum lorem. Nam elementum ullamcorper leo. Morbi dui. Aliquam sagittis. Nunc placerat. Pellentesque tristique sodales est. Maecenas imperdiet lacinia velit. Cras non urna. Morbi eros pede, suscipit ac, varius vel, egestas non, eros. Praesent malesuada, diam id pretium elementum, eros sem dictum tortor, vel consectetuer odio sem sed wisi.

Sed feugiat. Cum sociis natoque penatibus et magnis dis parturient montes, nascetur ridiculus mus. Ut pellentesque augue sed urna. Vestibulum diam eros, fringilla et, consectetuer eu, nonummy id, sapien. Nullam at lectus. In sagittis ultrices mauris. Curabitur malesuada erat sit amet massa. Fusce blandit. Aliquam erat volutpat. Aliquam euismod. Aenean vel lectus. Nunc imperdiet justo nec dolor.

**Mots clés :** mot clé 1, mot clé 2, mot clé 3, mot clé 4

## <span id="page-4-0"></span>**Abstract**

Aliquam lectus. Vivamus leo. Quisque ornare tellus ullamcorper nulla. Mauris porttitor pharetra tortor. Sed fringilla justo sed mauris. Mauris tellus. Sed non leo. Nullam elementum, magna in cursus sodales, augue est scelerisque sapien, venenatis congue nulla arcu et pede. Ut suscipit enim vel sapien. Donec congue. Maecenas urna mi, suscipit in, placerat ut, vestibulum ut, massa. Fusce ultrices nulla et nisl.

Etiam ac leo a risus tristique nonummy. Donec dignissim tincidunt nulla. Vestibulum rhoncus molestie odio. Sed lobortis, justo et pretium lobortis, mauris turpis condimentum augue, nec ultricies nibh arcu pretium enim. Nunc purus neque, placerat id, imperdiet sed, pellentesque nec, nisl. Vestibulum imperdiet neque non sem accumsan laoreet. In hac habitasse platea dictumst. Etiam condimentum facilisis libero. Suspendisse in elit quis nisl aliquam dapibus. Pellentesque auctor sapien. Sed egestas sapien nec lectus. Pellentesque vel dui vel neque bibendum viverra. Aliquam porttitor nisl nec pede. Proin mattis libero vel turpis. Donec rutrum mauris et libero. Proin euismod porta felis. Nam lobortis, metus quis elementum commodo, nunc lectus elementum mauris, eget vulputate ligula tellus eu neque. Vivamus eu dolor.

<span id="page-4-1"></span>**Keywords :** keyword 1, keyword 2, keyword 3, keyword 4

# **Table des matières**

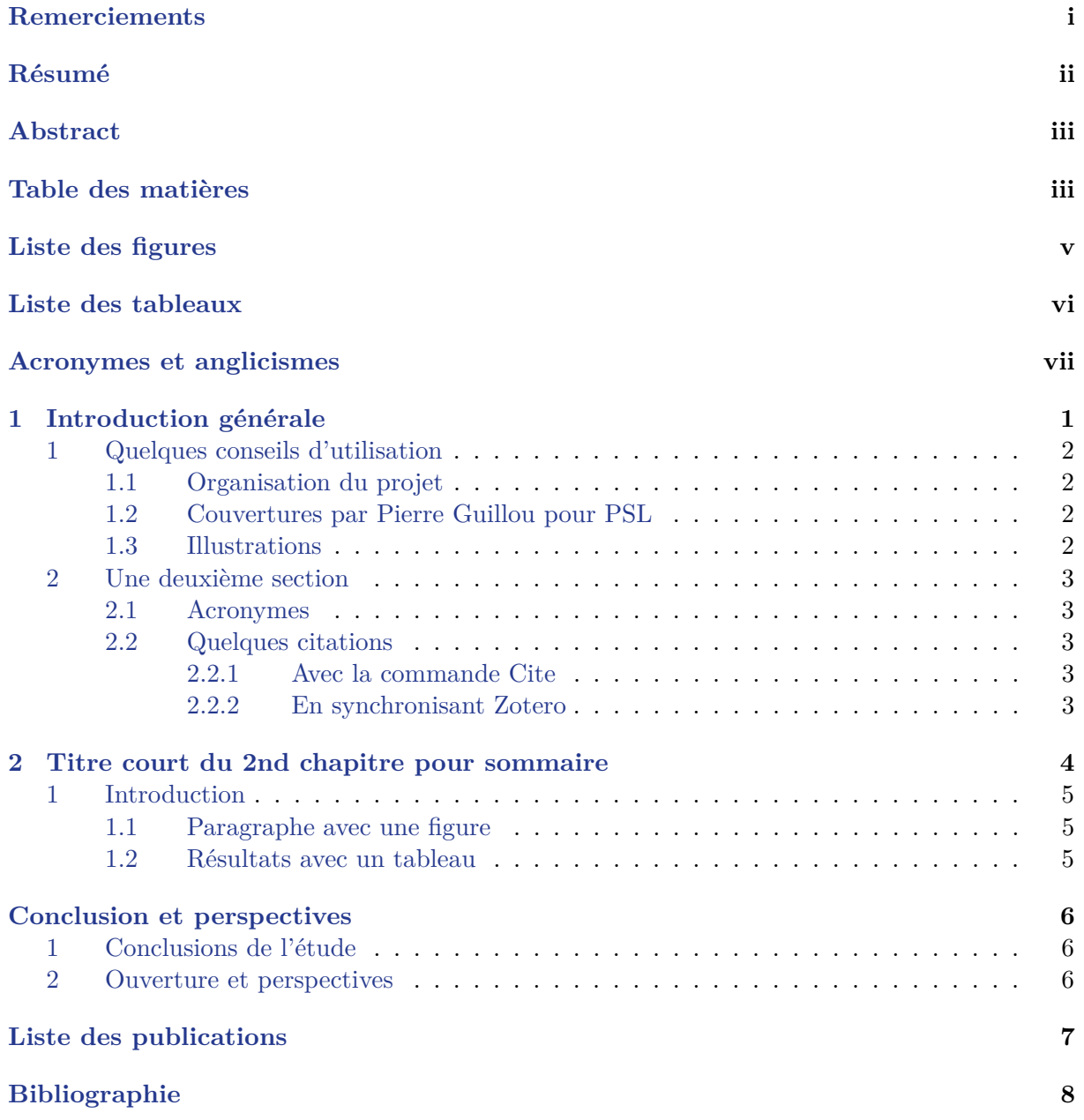

# <span id="page-6-0"></span>**Liste des figures**

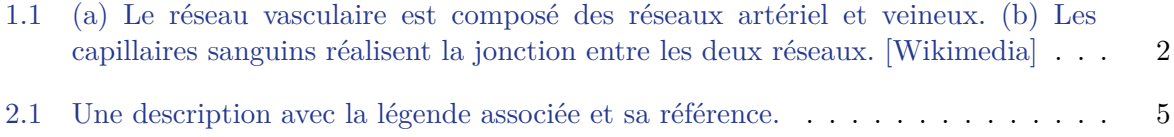

# <span id="page-7-0"></span>**Liste des tableaux**

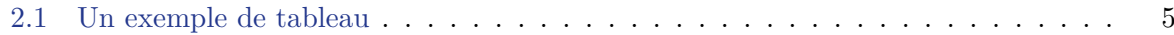

# <span id="page-8-0"></span>**Acronymes et anglicismes**

<span id="page-8-3"></span><span id="page-8-2"></span><span id="page-8-1"></span>**GPU** *Graphical Processing Unit* (processeur graphique) **RAM** *Random Access Memory* **SSD** *Solid-State Drive*

# <span id="page-9-0"></span>Chapitre 1

# Introduction générale

#### Objectifs

Objectif rapide du chapitre Sed mattis, erat sit amet gravida malesuada, elit augue egestas diam, tempus scelerisque nunc nisl vitae libero. Sed consequat feugiat massa. Nunc porta, eros in eleifend varius, erat leo rutrum dui, non convallis lectus orci ut nibh. Sed lorem massa, nonummy quis, egestas id, condimentum at, nisl. Maecenas at nibh. Aliquam et augue at nunc pellentesque ullamcorper. Duis nisl nibh, laoreet suscipit, convallis ut, rutrum id, enim. Phasellus odio. Nulla nulla elit, molestie non, scelerisque at, vestibulum eu, nulla. Ut odio nisl, facilisis id, mollis et, scelerisque nec, enim. Aenean sem leo, pellentesque sit amet, scelerisque sit amet, vehicula pellentesque, sapien.

#### **Sommaire**

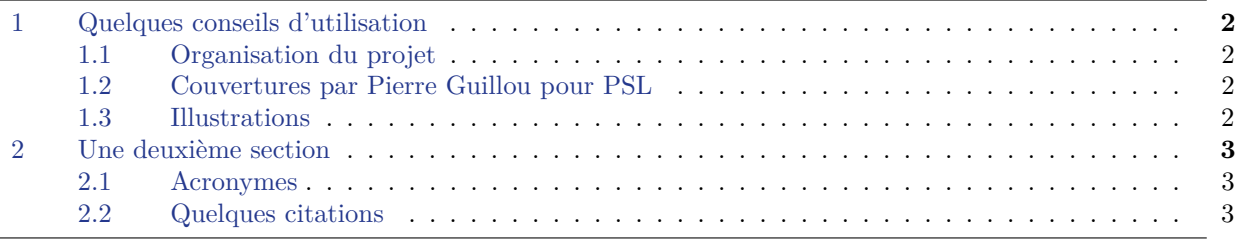

## <span id="page-10-0"></span>**1 Quelques conseils d'utilisation**

#### <span id="page-10-1"></span>**1.1 Organisation du projet**

**Fichier maître à compiler** Le fichier main.tex contient tous les sous-fichiers à inclure. C'est l'organisation du document.

**Configuration** Le dossier config/ contient les fichiers de parametrage du document, les macros, ainsi que le package pour la couverture PSL [\(section 1.2\)](#page-10-2).

**Chapitres** Ils sont situés dans des dossiers indépendants, avec des dossiers de figures associés (.../fig/). L'auto-complétion permet de trouver les figures associées au chapitre voulu : ch1/fig/xxxx.jpeg.

**Autres fichiers et pages** Les autres fichiers de texte (conclusion, remerciements), et information (info, liste des publications, glossaire) sont situés dans le dossier others/.

#### <span id="page-10-2"></span>**1.2 Couvertures par Pierre Guillou pour PSL**

Seules les couvertures sont imposées par PSL. Le fichier ici a été réalisée par [Pierre Guillou](https://pierre.guillou.net/psl-cover/2018/) [1](#page-10-5) et est disponible sur le site dans les [ressources du site de PSL](https://collegedoctoral.psl.eu/doctorat-psl/espace-ressources/)<sup>[2](#page-10-6)</sup> (Version 1.2 - 20 juillet 2019). A noter que le président du jury doit être sur la première ligne de la liste du jury.

#### <span id="page-10-3"></span>**1.3 Illustrations**

Overleaf propose l'auto-completion pour les figures de figures, ce qui est assez rapide et efficace. Un label est ajouté pour chaque figure afin de la citer après. La figure suivant est référencée par le label fig1\_cir car c'est une figure du chapitre 1. Pour une table du chapitre 1, on pourra utiliser tab1\_power. La figure [\[fig. 1.1a](#page-10-4)] illustre ce propos, pour plus de détails voir le [chapitre 2.](#page-12-0)

<span id="page-10-4"></span>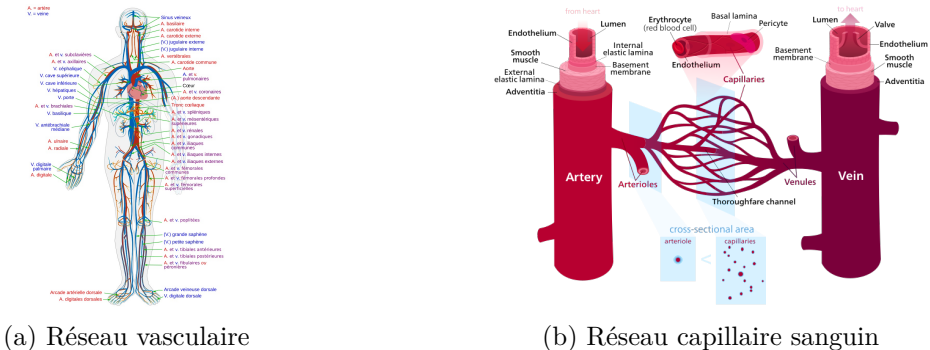

FIGURE  $1.1 - (a)$  Le réseau vasculaire est composé des réseaux artériel et veineux. (b) Les capillaires sanguins réalisent la jonction entre les deux réseaux. [Wikimedia]

<span id="page-10-5"></span><sup>1.</sup> <https://pierre.guillou.net/psl-cover/2018/>

<span id="page-10-6"></span><sup>2.</sup> <https://collegedoctoral.psl.eu/doctorat-psl/espace-ressources/>

## <span id="page-11-5"></span><span id="page-11-0"></span>**2 Une deuxième section**

### <span id="page-11-1"></span>**2.1 Acronymes**

C'est assez pratique d'utiliser des acronymes, mais il faut les définir avant.

Ici, un commentaire

A faire Ici on va utiliser le [GPU](#page-8-1) ou la *[Random Access Memory](#page-8-2)*, ou encore *[Solid-State Drive](#page-8-3)* [\(SSD\)](#page-8-3).

#### <span id="page-11-2"></span>**2.2 Quelques citations**

#### <span id="page-11-3"></span>**2.2.1 Avec la commande Cite**

On peut citer des références [\[Ueda, 2020](#page-16-1) ; [Thomas, 2013\]](#page-16-2) pour appuyer le propos. La table des matières est réalisée avec biblatex.

#### <span id="page-11-4"></span>**2.2.2 En synchronisant Zotero**

Zotero peut être synchronisé pour faire la gestion de la bibliographie. Il ne suffit que de mettre à jour le .bib de temps en temps.

# <span id="page-12-0"></span>Chapitre 2

# Le titre long du second chapitre du manuscrit de thèse

Objectifs

Objectif rapide du chapitre 2.

### **Sommaire**

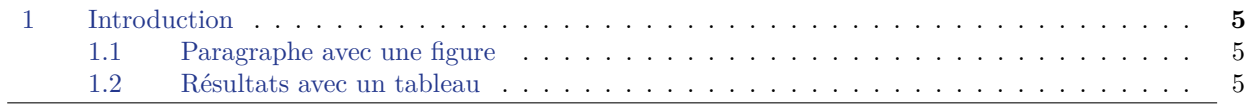

## <span id="page-13-0"></span>**1 Introduction**

#### <span id="page-13-1"></span>**1.1 Paragraphe avec une figure**

<span id="page-13-3"></span>Quisque facilisis auctor sapien. Pellentesque gravida hendrerit lectus. Mauris rutrum sodales sapien. Fusce hendrerit sem vel lorem. Integer pellentesque massa vel augue. Integer elit tortor, feugiat quis, sagittis et, ornare non, lacus. Vestibulum posuere pellentesque eros. Quisque venenatis ipsum dictum nulla. Aliquam quis quam non metus eleifend interdum. Nam eget sapien ac mauris malesuada adipiscing. Etiam eleifend neque sed quam. Nulla facilisi. Proin a ligula. Sed id dui eu nibh egestas tincidunt. Suspendisse arcu.

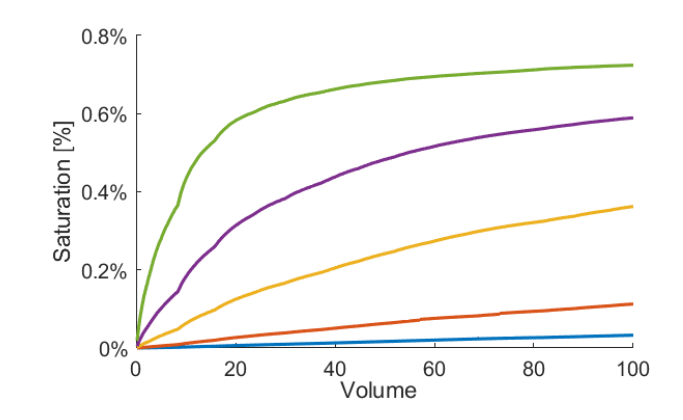

Figure 2.1 – Une description avec la légende associée et sa référence.

#### <span id="page-13-2"></span>**1.2 Résultats avec un tableau**

<span id="page-13-4"></span>Maecenas dui. Aliquam volutpat auctor lorem. Cras placerat est vitae lectus. Curabitur massa lectus, rutrum euismod, dignissim ut, dapibus a, odio. Ut eros erat, vulputate ut, interdum non, porta eu, erat. Cras fermentum, felis in porta congue, velit leo facilisis odio, vitae consectetuer lorem quam vitae orci. Sed ultrices, pede eu placerat auctor, ante ligula rutrum tellus, vel posuere nibh lacus nec nibh. Maecenas laoreet dolor at enim. Donec molestie dolor nec metus. Vestibulum libero. Sed quis erat. Sed tristique. Duis pede leo, fermentum quis, consectetuer eget, vulputate sit amet, erat.

|                       | In silico In vitro |        |
|-----------------------|--------------------|--------|
| Number of half cycles |                    |        |
| Duty cycle            | $33\%$             | $45\%$ |

Table 2.1 – Un exemple de tableau

# <span id="page-14-0"></span>**Conclusion et perspectives**

## <span id="page-14-1"></span>**1 Conclusions de l'étude**

Sed feugiat. Cum sociis natoque penatibus et magnis dis parturient montes, nascetur ridiculus mus. Ut pellentesque augue sed urna. Vestibulum diam eros, fringilla et, consectetuer eu, nonummy id, sapien. Nullam at lectus. In sagittis ultrices mauris. Curabitur malesuada erat sit amet massa. Fusce blandit. Aliquam erat volutpat. Aliquam euismod. Aenean vel lectus. Nunc imperdiet justo nec dolor.

## <span id="page-14-2"></span>**2 Ouverture et perspectives**

Aliquam lectus. Vivamus leo. Quisque ornare tellus ullamcorper nulla. Mauris porttitor pharetra tortor. Sed fringilla justo sed mauris. Mauris tellus. Sed non leo. Nullam elementum, magna in cursus sodales, augue est scelerisque sapien, venenatis congue nulla arcu et pede. Ut suscipit enim vel sapien. Donec congue. Maecenas urna mi, suscipit in, placerat ut, vestibulum ut, massa. Fusce ultrices nulla et nisl.

# <span id="page-15-0"></span>**Liste des publications**

## **Articles à comité de lecture**

**Co Auteur 1**, Co Auteur 2, Co Auteur 3. "*Un long titre d'article*". Un journal qui a accepté mon travail. DOI: [a1b2c3d4.xxxxx.99999](https://doi.org/a1b2c3d4.xxxxx.99999)

## **Articles en préparation**

**Co Auteur 1**, Co Auteur 2, Co Auteur 3. "*Le long titre de mon second article*". Le journal de mes rêves.

## **Conférences internationales (premier auteur)**

**Co Auteur 1**, Co Auteur 2, Co Auteur 3, Co Auteur 4. "*Titre de la présentation*". Conférence de Sciences, Quelque part, 2020.

# <span id="page-16-0"></span>**Bibliographie**

- <span id="page-16-2"></span>[Thomas, 2013] David H. Thomas, Vassilis Sboros, Marcia Emmer, Hendrik Vos et Nico De Jong. « Microbubble oscillations in capillary tubes ». *IEEE Transactions on Ultrasonics, Ferroelectrics, and Frequency Control* 60.1 (2013), p. 105-114 (cf. p. [3\)](#page-11-5).
- <span id="page-16-1"></span>[Ueda, 2020] Hiroki R. UEDA, Ali ERTÜRK, Kwanghun CHUNG, Viviana GRADINARU, Alain CHÉDOTAL, Pavel Tomancak et al. « Tissue clearing and its applications in neuroscience ». *Nature Reviews Neuroscience* 21.2 (2020), p. 61-79 (cf. p. [3\)](#page-11-5).

## RÉSUMÉ

Suspendisse vitae elit. Aliquam arcu neque, ornare in, ullamcorper quis, commodo eu, libero. Fusce sagittis erat at erat tristique mollis. Maecenas sapien libero, molestie et, lobortis in, sodales eget, dui. Morbi ultrices rutrum lorem. Nam elementum ullamcorper leo. Morbi dui. Aliquam sagittis. Nunc placerat. Pellentesque tristique sodales est. Maecenas imperdiet lacinia velit. Cras non urna. Morbi eros pede, suscipit ac, varius vel, egestas non, eros. Praesent malesuada, diam id pretium elementum, eros sem dictum tortor, vel consectetuer odio sem sed wisi.

Sed feugiat. Cum sociis natoque penatibus et magnis dis parturient montes, nascetur ridiculus mus. Ut pellentesque augue sed urna. Vestibulum diam eros, fringilla et, consectetuer eu, nonummy id, sapien. Nullam at lectus. In sagittis ultrices mauris. Curabitur malesuada erat sit amet massa. Fusce blandit. Aliquam erat volutpat. Aliquam euismod. Aenean vel lectus. Nunc imperdiet justo nec dolor.

## MOTS CLÉS

mot clé 1, mot clé 2, mot clé 3, mot clé 4

## ABSTRACT

Aliquam lectus. Vivamus leo. Quisque ornare tellus ullamcorper nulla. Mauris porttitor pharetra tortor. Sed fringilla justo sed mauris. Mauris tellus. Sed non leo. Nullam elementum, magna in cursus sodales, augue est scelerisque sapien, venenatis congue nulla arcu et pede. Ut suscipit enim vel sapien. Donec congue. Maecenas urna mi, suscipit in, placerat ut, vestibulum ut, massa. Fusce ultrices nulla et nisl.

Etiam ac leo a risus tristique nonummy. Donec dignissim tincidunt nulla. Vestibulum rhoncus molestie odio. Sed lobortis, justo et pretium lobortis, mauris turpis condimentum augue, nec ultricies nibh arcu pretium enim. Nunc purus neque, placerat id, imperdiet sed, pellentesque nec, nisl. Vestibulum imperdiet neque non sem accumsan laoreet. In hac habitasse platea dictumst. Etiam condimentum facilisis libero. Suspendisse in elit quis nisl aliquam dapibus. Pellentesque auctor sapien. Sed egestas sapien nec lectus. Pellentesque vel dui vel neque bibendum viverra. Aliquam porttitor nisl nec pede. Proin mattis libero vel turpis. Donec rutrum mauris et libero. Proin euismod porta felis. Nam lobortis, metus quis elementum commodo, nunc lectus elementum mauris, eget vulputate ligula tellus eu neque. Vivamus eu dolor.

## **KEYWORDS**

keyword 1, keyword 2, keyword 3, keyword 4